# Passing Arrays to Methods

#### Hui Chen

#### Department of Computer & Information Science

Brooklyn College

#### **Objectives**

- To develop and invoke methods with array arguments and return values (§§7.6–7.8).
- To copy contents from one array to another (§7.5)
- To define a method with a variable-length argument list (§7.9).

#### Passing Arrays to Methods

```
public static void printArray(int[] array) {
  for (int i = 0; i < \text{array.length}; i + j |
    System.out.print(array[i] + " ");
  }
}
        Invoke the method
        int[] list = \{3, 1, 2, 6, 4, 2\};
        printArray(list);
                 Invoke the method
                 printArray(new int[]{3, 1, 2, 6, 4, 2});
                                    Anonymous array
```
#### Anonymous Array

• The statement

printArray(new int[]{3, 1, 2, 6, 4, 2});

- creates an array using the following syntax: new dataType[]{literal0, literal1, ..., literalk};
- There is no explicit reference variable for the array. Such array is called an anonymous array

#### Pass By Value

- Java uses pass by value to pass arguments to a method.
- However, there are important differences between passing a value of variables of primitive data types and passing arrays.

#### Pass by Value: Primitive Data Types

- For a parameter of a primitive type value, the actual value is passed.
- Changing the value of the local parameter inside the method does not affect the value of the variable outside the method.

#### Pass by Value: Array

- For a parameter of an array type, the value of the parameter contains a reference to an array
- This reference is passed to the method.
- Any changes to the array that occur inside the method body will affect the original array that was passed as the argument.

#### Pass by Value: Example

public class Test {

```
public static void main(String[] args) {
```

```
int x = 1; // x represents an int value
```

```
int[] y = new int[10]; // y represents an array of int values
```

```
m(x, y); // Invoke m with arguments x and y
```

```
System.out.println("x is " + x);
```

```
System.out.println("y[0] is " + y[0]);
```

```
}
```
}

```
public static void m(int number, int[] numbers) {
 number = 1001; // Assign a new value to number
 numbers[0] = 5555; // Assign a new value to numbers[0]
}
```
### Call Stack

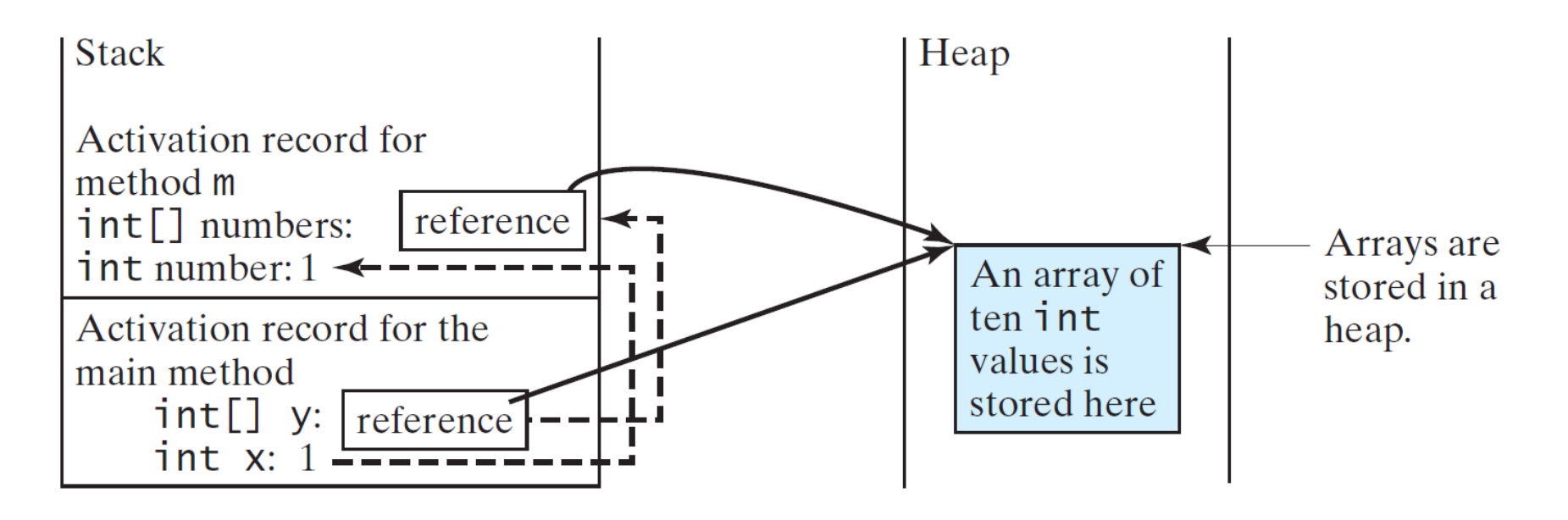

- When invoking m(x, y), the values of x and y are passed to number and numbers.
- Since y contains the reference value to the array, numbers now contains the same reference value to the same array

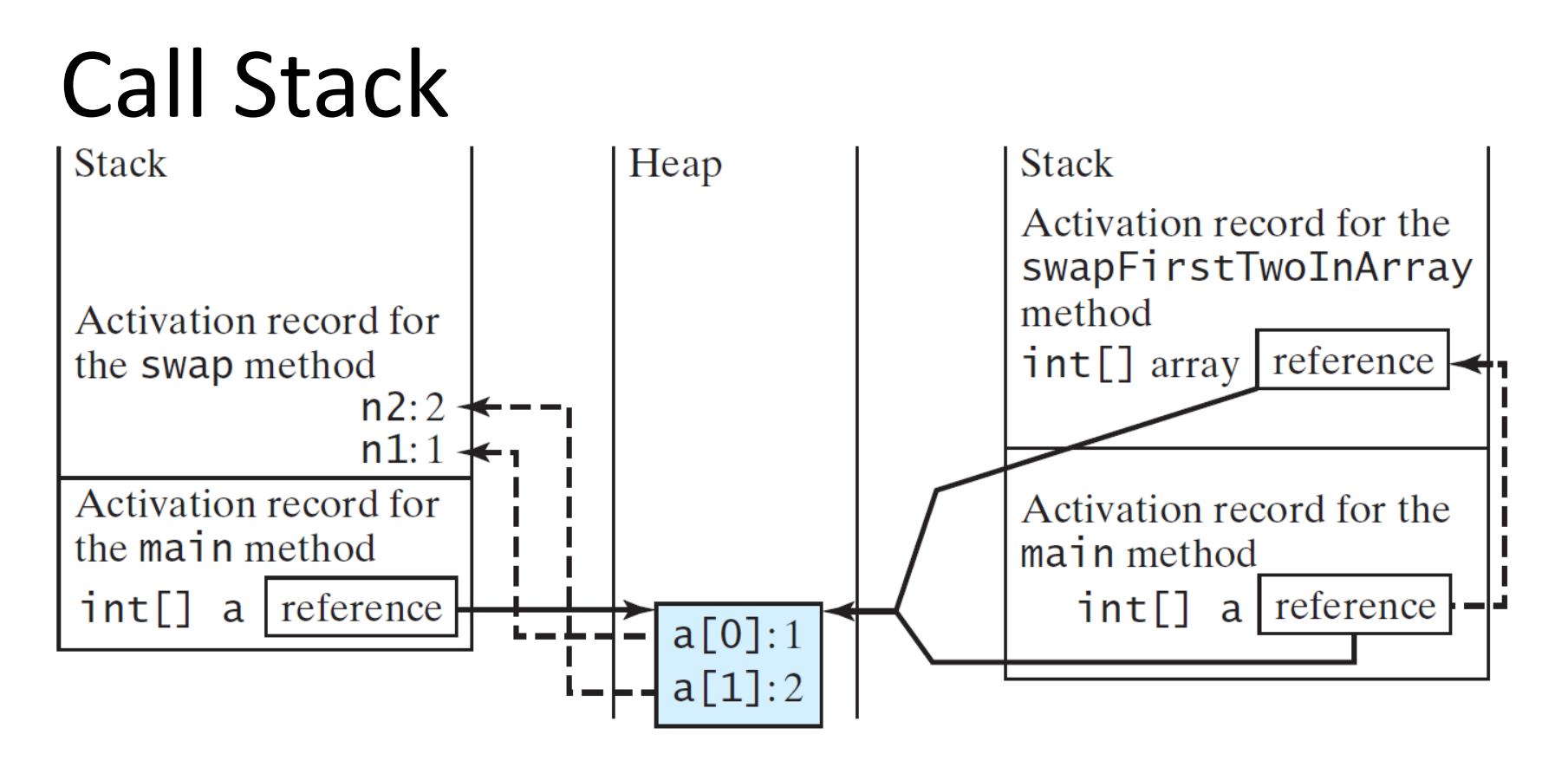

- When invoking m(x, y), the values of x and y are passed to number and numbers.
- Since y contains the reference value to the array, numbers now contains the same reference value to the same array

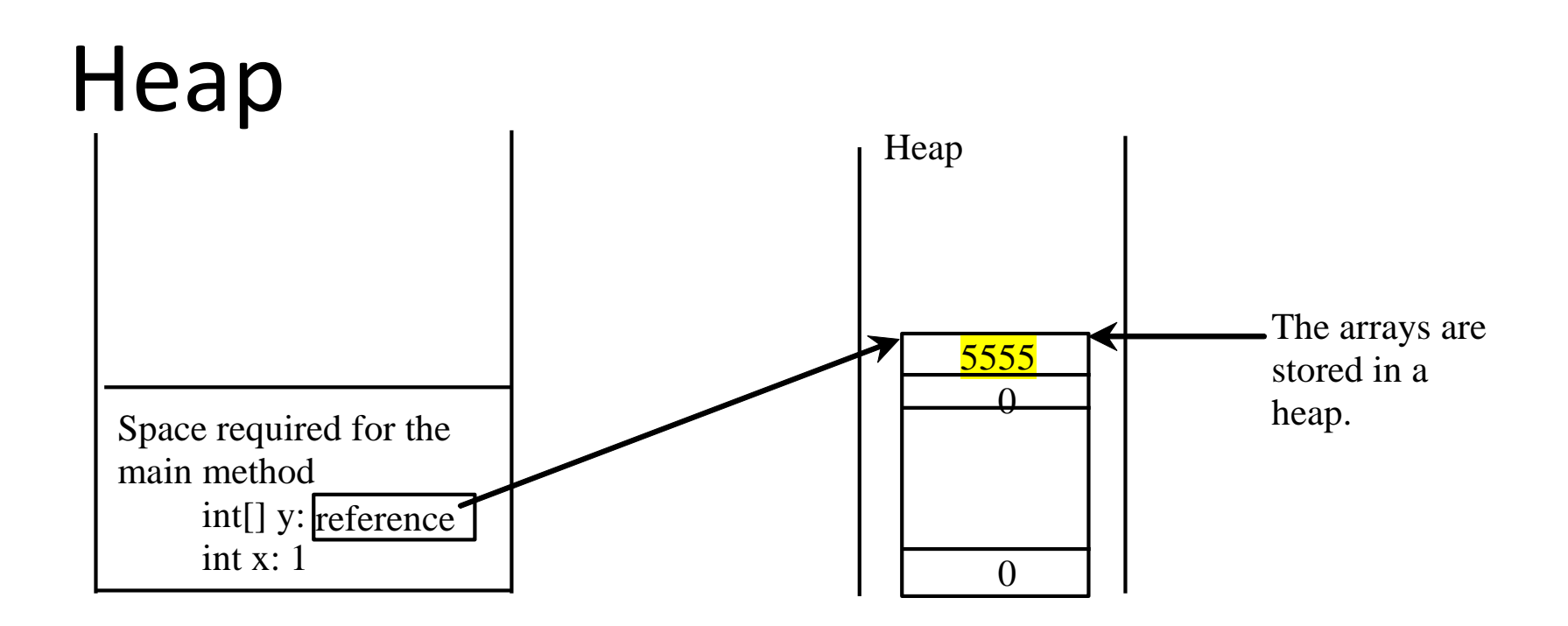

• The JVM stores the array in an area of memory, called *heap*, which is used for dynamic memory allocation where blocks of memory are allocated and freed in an arbitrary order Space required for the<br>  $\begin{array}{c|c|c} \text{Since required for the} \ \text{int} & \text{int} \ \text{int} & \text{intercept} \ \text{int} & \text{int} \ \text{int} & \text{int} \ \text{int} & \text{int} \ \text{int} & \text{int} \ \text{int} & \text{int} \ \text{int} & \text{int} \ \text{int} & \text{int} \ \text{int} & \text{int} \ \text{int} & \text{int} \ \text{int} & \text{int} \ \text{int} & \text{int} \ \text{int} & \text{int} \ \text{int} & \$ 

#### Questions?

# Example Problem. Passing Arrays vs. Passing Primitive Data Types

• Compare swap(int n1, int n2) and swapFirstTwoInArray(int[] array)

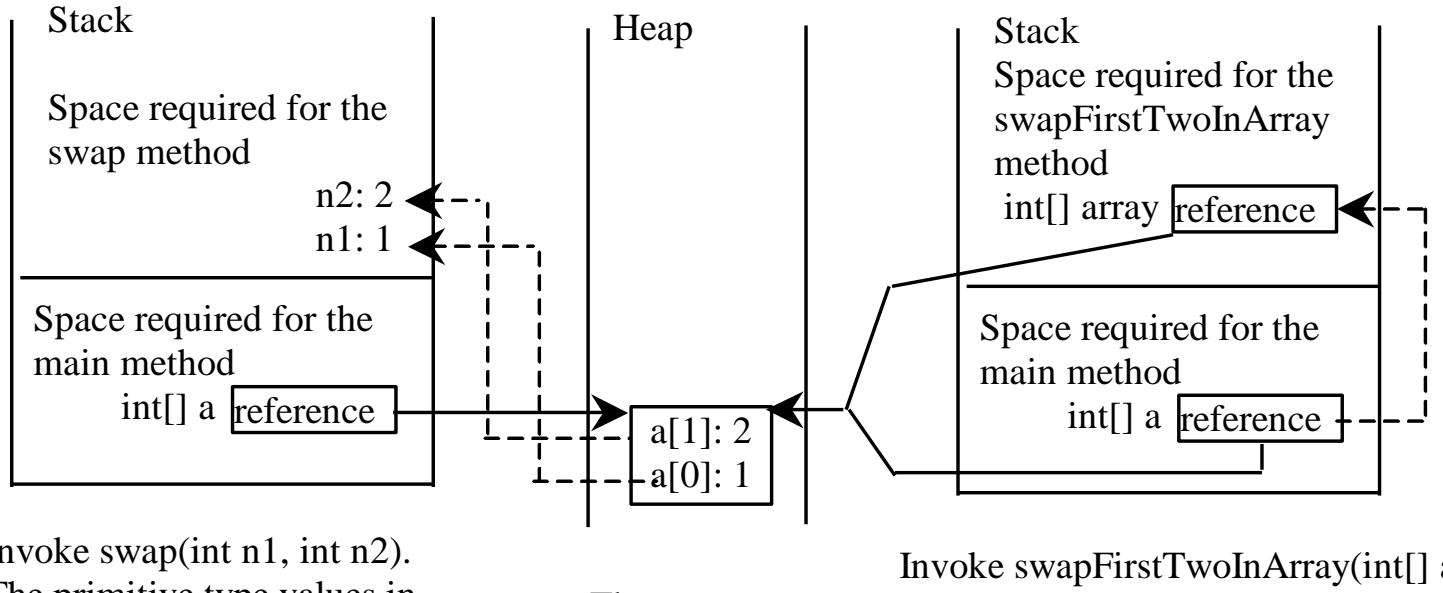

Invoke swap(int n1, int n2). The primitive type values in  $a[0]$  and  $a[1]$  are passed to the swap method.

The arrays are stored in a heap.

Invoke swapFirstTwoInArray(int[] array). The reference value in a is passed to the swapFirstTwoInArray method.

#### Questions?

#### Returning an Array from a Method

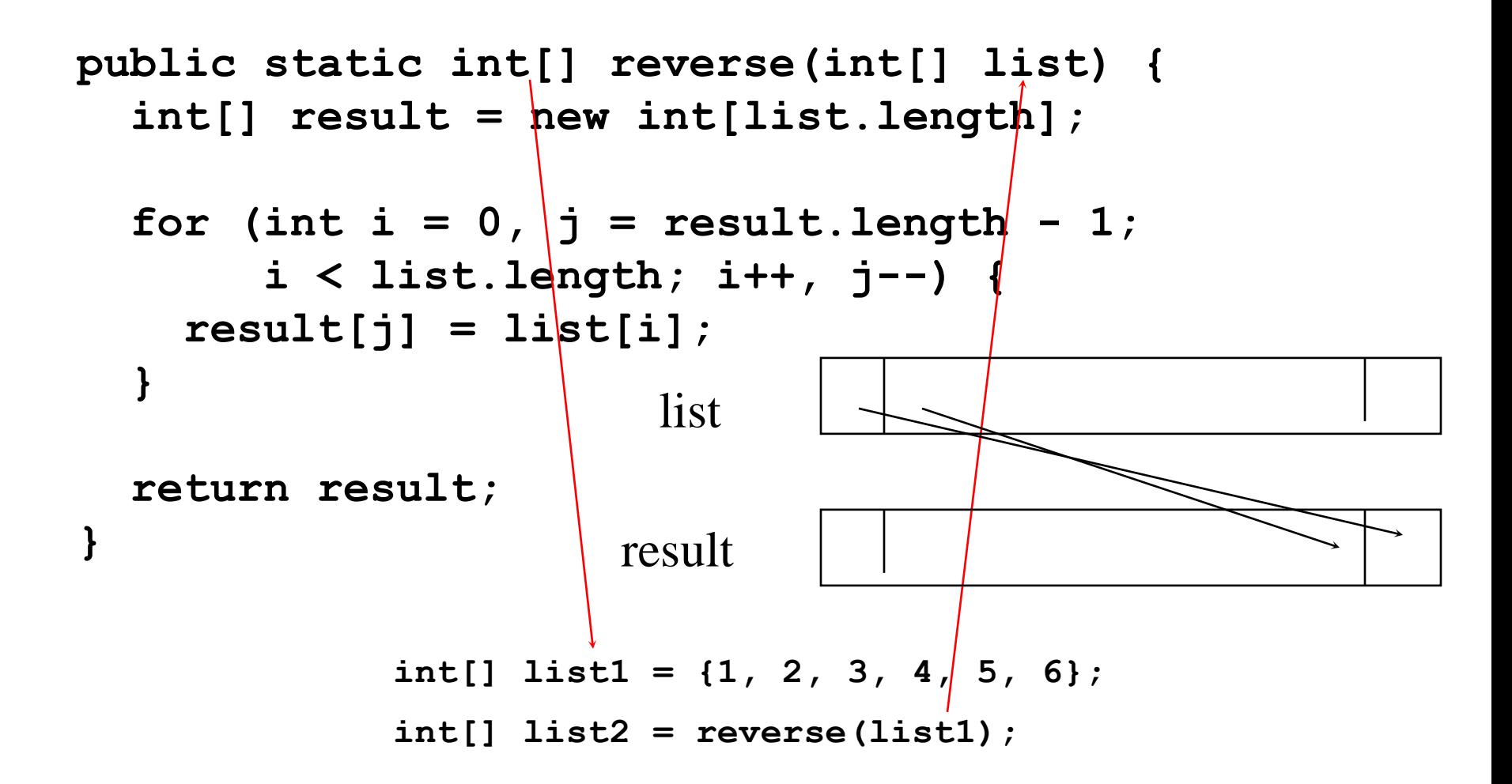

#### Questions

## Problem. Counting Occurrence of Each Letter

- Generate 100 lowercase letters randomly and assign to an array of characters.
- Count the occurrence of each letter in the array.

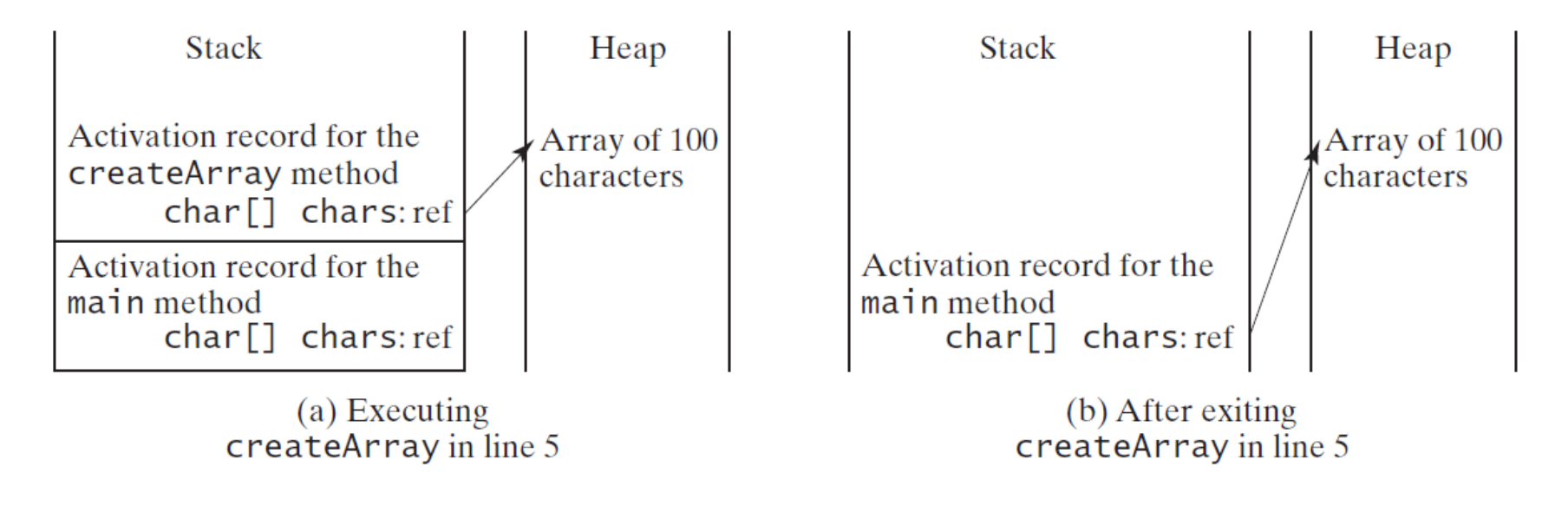

# Variable-Length Arguments and Array

• You can pass a variable number of arguments of the same type to a method

#### Example

```
public class VarArgsDemo {
 public static void main(String[] args) {
  printMax(34, 3, 3, 2, 56.5);
  printMax(new double[]{1, 2, 3});
 }
```

```
public static void printMax(double... numbers) {
if (numbers.length == 0) {
  System.out.println("No argument passed");
  return;
 }
```

```
double result = numbers[0];
```

```
for (int i = 1; i < numbers. length; i++)
 if (numbers[i] > result)
  result = numbers[i];
```

```
System.out.println("The max value is " + result);
}
```
}

#### Questions?